# ScienceLogic

## REST: Toolkit PowerPack Release Notes

Version 100

## **Overview**

Version 100 of the *REST: Toolkit* PowerPack updates the PowerPack's framework feature-support, execution environment, Dynamic Applications and their associated snippets, to the latest Python version (3.6).

### • Minimum Required Platform Version: 11.3.0

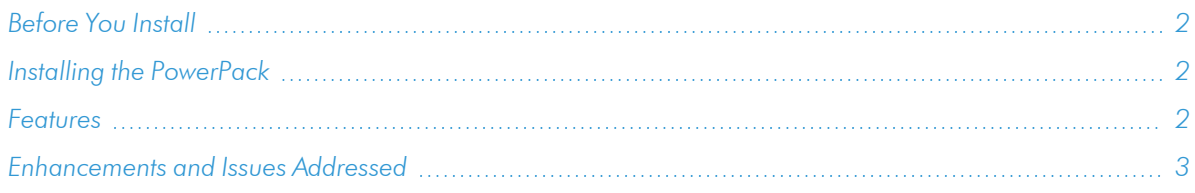

## <span id="page-1-0"></span>Before You Install

Ensure that you are running version 11.3.0 or later of SL1 before installing the *REST: Toolkit* PowerPack version 100.

## <span id="page-1-1"></span>[Installing the Powe](#page-1-0)rPack

To install the *REST: Toolkit* PowerPack for the first time, perform the following steps:

- 1. See the *Before You Install* section. If you have not done so already, upgrade your system to 11.3.0 or later release.
- 2. Download the *REST: Toolkit* PowerPack from the Support Site to a local computer.
- 3. Go to the PowerPack Manager page (System > Manage > PowerPacks). Click the [Actions] menu and select *Import PowerPack*. When prompted, import version 100 of the REST: Toolkit PowerPack.
- 4. After importing the PowerPack, you will be prompted to install the PowerPack. Click the [Install] button to install the PowerPack.

## <span id="page-1-2"></span>Features

The *REST: Toolkit* PowerPack includes the following features:

- Dynamic Applications that enable SL1 to discover, model, and monitor any technology that uses a REST API-endpoint.
- An execution environment to provide a platform for Snippet Framework processing.
- Examples that you can use to create your own REST-based Dynamic Applications in a low-code manner.

## <span id="page-2-0"></span>Enhancements and Issues Addressed

The following enhancements and addressed issues are included in this release of the PowerPack:

- Updated the Dynamic Applications, and their associated snippets, to use the latest version of the aligned libraries.
- Introduced new framework support for user-defined caching, pagination, and dependent collections.
- Updated the silo\_low\_code, silo\_low\_code\_steps\_rest, and silo\_low\_code\_steps\_ standard libraries to the new Python 3-only Execution Environment (v100). Meaning, the library versions for this PowerPack only support version 3.6.

TIP: Full documentation for the Snippet Framework is provided at the following location:<https://docs.sciencelogic.com/dev-docs/>

#### © 2003 - 2023, ScienceLogic, Inc.

#### All rights reserved.

#### LIMITATION OF LIABILITY AND GENERAL DISCLAIMER

ALL INFORMATION AVAILABLE IN THIS GUIDE IS PROVIDED "AS IS," WITHOUT WARRANTY OF ANY KIND, EITHER EXPRESS OR IMPLIED. SCIENCELOGIC™ AND ITS SUPPLIERS DISCLAIM ALL WARRANTIES, EXPRESS OR IMPLIED, INCLUDING, BUT NOT LIMITED TO, THE IMPLIED WARRANTIES OF MERCHANTABILITY, FITNESS FOR A PARTICULAR PURPOSE OR NON-INFRINGEMENT.

Although ScienceLogic™ has attempted to provide accurate information on this Site, information on this Site may contain inadvertent technical inaccuracies or typographical errors, and ScienceLogic™ assumes no responsibility for the accuracy of the information. Information may be changed or updated without notice. ScienceLogic™ may also make improvements and / or changes in the products or services described in this Site at any time without notice.

#### Copyrights and Trademarks

ScienceLogic, the ScienceLogic logo, and EM7 are trademarks of ScienceLogic, Inc. in the United States, other countries, or both.

Below is a list of trademarks and service marks that should be credited to ScienceLogic, Inc. The ® and ™ symbols reflect the trademark registration status in the U.S. Patent and Trademark Office and may not be appropriate for materials to be distributed outside the United States.

- ScienceLogic™
- EM7<sup>™</sup> and em7™
- Simplify IT™
- Dynamic Application™
- Relational Infrastructure Management™

The absence of a product or service name, slogan or logo from this list does not constitute a waiver of ScienceLogic's trademark or other intellectual property rights concerning that name, slogan, or logo.

Please note that laws concerning use of trademarks or product names vary by country. Always consult a local attorney for additional guidance.

#### **Other**

If any provision of this agreement shall be unlawful, void, or for any reason unenforceable, then that provision shall be deemed severable from this agreement and shall not affect the validity and enforceability of any remaining provisions. This is the entire agreement between the parties relating to the matters contained herein.

In the U.S. and other jurisdictions, trademark owners have a duty to police the use of their marks. Therefore, if you become aware of any improper use of ScienceLogic Trademarks, including infringement or counterfeiting by third parties, report them to Science Logic's legal department immediately. Report as much detail as possible about the misuse, including the name of the party, contact information, and copies or photographs of the potential misuse to: [legal@sciencelogic.com](mailto:legal@sciencelogic.com). For more information, see [https://sciencelogic.com/company/legal.](https://sciencelogic.com/company/legal)

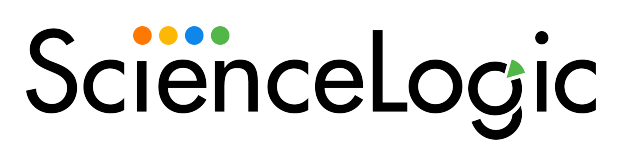

800-SCI-LOGIC (1-800-724-5644)

International: +1-703-354-1010